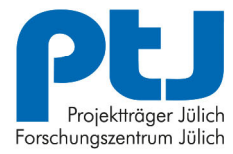

**ERKENNEN. FÖRDERN. GESTALTEN.** 

# **Hinweise zur Antragstellung**

im Rahmen der Förderrichtlinie "Maritimes Forschungsprogramm" vom 30.08.2023, gefördert durch das Bundesministerium für Wirtschaft und Klimaschutz (BMWK)

#### **Ansprechpartner**

Dr. Frank Hennig Fachbereichsleitung Marine und maritime Forschung, Geowissenschaften und Schifffahrt - Meerestechnik und Blaues Wachstum MGS 4

Tel.: 030 20199-3506 Fax: 030 20199-508 E-Mail: f.hennig@fz-juelich.de

Elke Proß Fachbereichsleitung Marine und maritime Forschung, Geowissenschaften und Schifffahrt - Schiffstechnik und Grüne Schifffahrt MGS 3

Tel.: 030 20199-507 Fax: 030 20199-508 E-Mail: e.pross@fz-juelich.de

# **Inhalt**

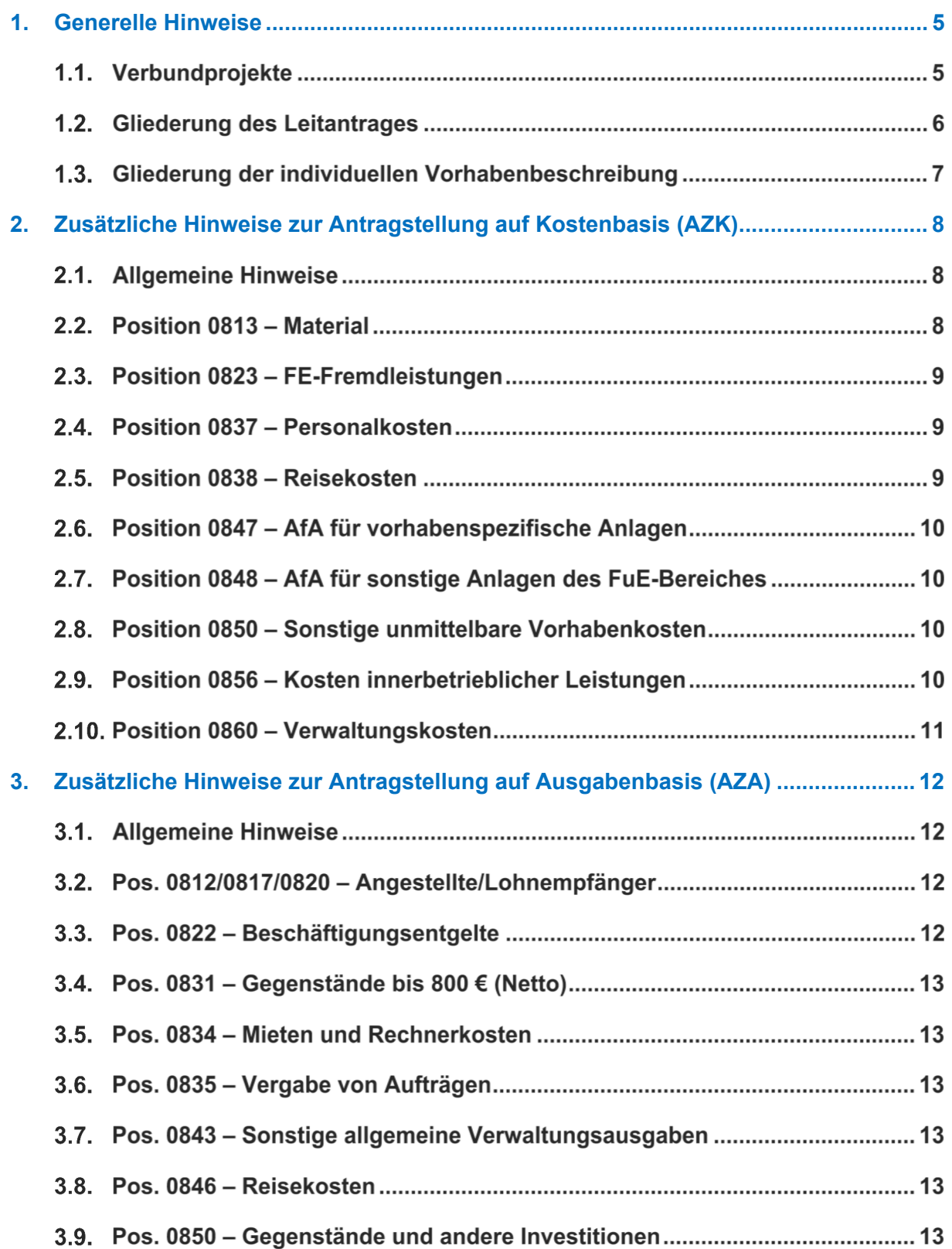

#### **Hinweis in eigener Sache**

- In diesem Dokument sind Hinweise zur Antragstellung aufgeführt, deren Berücksichtigung den Antragsbearbeitungsprozess erleichtert und beschleunigt. Unvollständige Unterlagen führen hingegen zu zeitaufwändigen Nachforderungen und verzögern damit den Projektbeginn.
- › Das Dokument erhebt keinen Anspruch auf Vollständigkeit und ersetzt nicht die geltenden Bestimmungen und Richtlinien zur Antragstellung.

# **1. Generelle Hinweise**

Im Rahmen der Förderrichtlinie **Maritimes Forschungsprogramm** können vorrangig Anträge für Verbundprojekte jedoch auch für Einzelvorhaben aus dem Bereich Forschung, Entwicklung und Innovation gestellt werden.

Investitionen für Demonstratoren können darüber hinaus in Zusammenhang mit einem FuE-Projekt mit einem einmaligen Zuschuss gefördert werden, sofern diese einen wesentlichen Beitrag zum maritimen Umweltschutz und zur klimaneutralen Schifffahrt leisten.

Die formalen Antragsunterlagen sind von jedem Verbundpartner über das easy-Online-Portal zu erstellen und einzureichen. Vorhabenspezifische Anträge für FuE-Projekte können entsprechend der geltenden Richtlinien für Zuwendungsanträge auf Kostenbasis (AZK - s. Abschnitt 2) oder auf Ausgabenbasis (AZA - s. Abschnitt 3) eingereicht werden. Für zusätzliche Investitionszuschüsse können Unternehmen der gewerblichen Wirtschaft auch Anträge auf Ausgabenbasis einreichen.

Der Koordinator reicht zusätzlich zu seinem Vorhaben einen Leitantrag für den Verbund ein.

Der Koordinator hat dafür Sorge zu tragen, dass die Antragseinreichung sämtlicher Verbundpartner zeitnah erfolgt. Ansonsten kann eine zügige Bearbeitung nicht gewährleistet werden.

# **1.1. Verbundprojekte**

Wissenschaftlich-technische Verbundprojekte sind dadurch charakterisiert, dass ein gemeinsames Forschungsthema von mehreren Antragstellern bearbeitet wird. Die einzelnen Vorhaben müssen sich einander thematisch und methodisch ergänzen. Die Plausibilität der gewählten Verbundstruktur und Zusammenarbeit spielt bei der Bewertung der Projekte eine entscheidende Rolle.

Industriegeführte Verbundprojekte werden grundsätzlich von einem Industrieunternehmen als Koordinator geführt. Der Koordinator ist für den Zuwendungsgeber/Projektträger zentraler Ansprechpartner, vertritt das Verbundprojekt in den wissenschaftlich-technischen Belangen nach außen und überwacht die gemeinsame Projektrealisierung innerhalb des Verbundes. Dazu zählen insbesondere die Einhaltung der Arbeits- und Zeitplanung, die Kontrolle von Meilensteinen, die fristgerechte fachliche Berichterstattung und die Zusammenfassung der Verbundergebnisse.

Vor der Förderentscheidung über ein Verbundprojekt muss der Koordinator erklären, dass eine grundsätzliche Übereinkunft der Kooperationspartner über bestimmte vom Bund vorgegebene Kriterien besteht (Vordruck 110 - Merkblatt für Antragsteller/Zuwendungsempfänger zur Zusammenarbeit der Partner von Verbundprojekten). Im Falle einer Zusammenarbeit von Unternehmen mit Forschungseinrichtungen ist bei der Gestaltung des Kooperationsvertrages sicherzustellen, dass die in Nr. 3.2.2 des FuEuI-Gemeinschaftsrahmens (Vordruck 119 - EU Beihilferecht) enthaltenen Vorgaben eingehalten werden.

# **Gliederung des Leitantrages**

## **Deckblatt**

- **1. Übersichtsseite** mit Gesamtthema des Verbundprojekts (max. 278 Zeichen für Akronym Verbundtitel - Vorhabentitel), Kurztitel (Akronym des Verbunds<sup>1</sup>), Name des Koordinators, Ansprechpartner mit Kontaktdaten, Namen der beantragenden Verbundpartner, Titel der einzelnen Vorhaben, Projektleiter mit Kontaktdaten, ggf. wichtige Unterauftragnehmer, assoziierte Partner, Kooperationspartner außerhalb des Verbundes, geplante Laufzeit
- **2. Inhaltsverzeichnis**
- **3. Evtl. Abkürzungsverzeichnis**
- **4. Inhaltliche Zusammenfassung** des Verbundprojekts

#### **Inhalt**

- **I. Ziele**
	- › Messbares2 Gesamtziel des Verbundprojektes
- › Bezug zu den förderpolitischen Zielen unter Angabe des Schwerpunktes im Forschungsprogramm
- › Wissenschaftliche und / oder technische Arbeitsziele des Gesamtverbundes sowie zugeordnet zu den einzelnen Verbundpartnern

#### **II. Stand der Wissenschaft und Technik**

- › Ergebnisse Informationsrecherchen inklusive Patent- und Literaturangaben
- › bisherige Arbeiten bzw. Forschungen der Verbundpartner in dem betreffenden Fachgebiet
- › Angestrebter Fortschritt im Vergleich zum Stand der Technik
- › Neuheit des Lösungsansatzes

#### **III. Beschreibung des gemeinsamen Arbeitsplans**

Darstellung des gemeinsamen Arbeitsprogramms inklusive Ressourcen- und Meilensteinplanung, inhaltlich und zeitlich auf Arbeitspakete aufgeschlüsselt sowie hinsichtlich der Verantwortlichkeiten abgegrenzt

#### **IV. Verwertungsplan**

› Darstellung der geplanten wirtschaftlichen Verwertung mit Zeithorizont durch die Verbundpartner im Sinne der im Kooperationsvertrag vereinbarten Zusammenarbeit und Ergebnisverwertung

 $\overline{a}$ 1 Das Akronym gilt für den Verbund. Zusätzliche Akronyme für einzelne Vorhaben sind nicht notwendig

<sup>2</sup> Generell sind bei der Zieldefinition die SMART-Kriterien zu berücksichtigen: Spezifisch, Messbar, Attraktiv, Realistisch, Terminiert

› Darstellung der wirtschaftlichen und wissenschaftlich-technischen Erfolgsaussichten sowie der wissenschaftlichen und wirtschaftlichen Anschlussfähigkeit für den Verbund

#### **V. Arbeitsteilung/Zusammenarbeit mit Dritten**

› Übersichtsdarstellungen zur Verknüpfung der Arbeitspakete bzw. einzelner Vorhaben innerhalb des Verbundes und ggf. mit Partnern außerhalb des Verbundes

#### **VI. Notwendigkeit der Zuwendung**

› Beschreibung des wirtschaftlichen und wissenschaftlich-technischen Risikos sowie Stellungnahme zur Notwendigkeit der Zuwendung

## **VII. Planungshilfen**

› Gemeinsamer Verbundbalkenplan mit Meilensteinen; bei Bedarf Netzpläne zur Darstellung der Zusammenarbeit zwischen den einzelnen Vorhaben/Arbeitspaketen

#### **VIII. Sonstige Unterlagen**

› Erklärungen: Ggf. beteiligter Dritter zur verbindlichen Mitwirkung inkl. Quantifizierung des beabsichtigten Beitrages, über bestehende bzw. zu erwartende Schutzrechtsanmeldungen im Zusammenhang mit dem geplanten Verbundprojekt.

# **Gliederung der individuellen Vorhabenbeschreibung**

Alle zusätzlich einzureichenden Unterlagen, Erklärungen etc. sind in Bezug auf die weiter unten erläuterten Antragsformulare (Ausgabenbasis, Kostenbasis) beschrieben.

Jeder Antragsteller verfasst eine eigenständige Vorhabenbeschreibung und erläutert damit die eigene Forschung, die wesentlichen Grundlagen für das eigene Vorhaben sowie die eigene Verwertung und Notwendigkeit der Förderung. Dies gilt auch für das Vorhaben des Koordinators. Die Gliederung des Leitantrages gilt sinngemäß **auch für die Vorhabenbeschreibungen** der Verbundpartner. Allgemeine Bestandteile des Leitantrages (u. a. Gesamtziele, allgemeiner Stand der Wissenschaft und Technik bezogen auf den Verbund) sollen nicht wiederholt werden.

In ihren Vorhabenbeschreibungen stellen die Verbundpartner die **eigenen, spezifischen** Ziele und Aufgaben sowie Arbeits- und Verwertungspläne deutlich heraus. Sie können auf den Leitantrag verweisen, sollen aber auf **wichtige vorhabenspezifische Aspekte** eingehen, die im Leitantrag nicht oder nicht ausführlich genug behandelt werden. Eine **allgemeinverständliche Kurzfassung** des Vorhabens soll vorangestellt werden. Bitte beachten Sie dabei, dass die **Kurzfassung im Formularantrag3** im Falle einer Förderung auf den Webseiten des BMWK und PtJ **veröffentlicht** werden kann.

Die wissenschaftlich-technischen Arbeitsziele des eigenen Vorhabens, die eigenen Vorarbeiten, das spezifische Arbeitsprogramm und die eigenen Verwertungsabsichten aus Sicht des Antragstellers sind entsprechend ausführlich zu beschreiben. Der Arbeitsplan ist in einem Balkenplan, quantifiziert nach Arbeitspaketen, Personalkategorien /-bedarf und über die Laufzeit darzustellen. Eine elektronische Version des Arbeitsplans (vorzugsweise im Excel-Format) ist den Unterlagen beizufügen.

 $\overline{a}$ 

 $3$  Feld V07 im  $AZK/AZA$ 

# **2. 4Zusätzliche Hinweise zur Antragstellung auf Kostenbasis (AZK)**

**Bitte beachten Sie die Richtlinien für Zuwendungsanträge auf Kostenbasis (AZK) (Vordruck 0047) von Unternehmen der gewerblichen Wirtschaft sowie das Merkblatt Vorkalkulation für**  Zuwendungen - Kostenbasis (AZK4) (Vordruck 0048). Sie finden diese Dokumente im For**mularschrank des Bundes unter https://foerderportal.bund.de/easy/**

# **2.1. Allgemeine Hinweise**

Das Antragsformular ist über das **easy-Online-Portal** zu erstellen und inkl. Anlagen einzureichen. Das über das Portal digital eingereichte Formular muss **rechtskräftig unterschrieben per Post4** beim Projektträger Jülich, Geschäftsbereich "Marine und maritime Forschung, Geowissenschaften und Schifffahrt" (MGS 3/4) eingereicht werden.

Erstantragsteller sollen vorab prüfen, ob eine Abrechnung nach Nr. 2 der PreisLS (LSP) oder die pauschalierte Kostenabrechnung nach Nr. 5. NKBF 98 für ihr Unternehmen sinnvoll und zulässig ist. Voraussetzung für die Abrechnung nach Nr. 2 LSP ist, dass die Gemeinkostenzuschlagssätze nachvollziehbar ermittelt werden können. Zur Vereinfachung kann die pauschalierte Abrechnung gewählt werden. Sie darf jedoch nicht zugelassen werden, wenn der Antragsteller erst durch den pauschalen Zuschlag in die Lage versetzt wird, seinen Eigenanteil aufzubringen.

Zur **Prüfung der Bonität** sollen in der Regel die letzten beiden Jahresabschlüsse, eine aktuelle Betriebswirtschaftliche Auswertung (BWA), ein Auszug aus dem Handelsregister nicht älter als 6 Monate sowie eine aktuelle Bankauskunft eingereicht werden.

Unternehmen mit dem Status KMU müssen für jedes beantragte Vorhaben eine aktuelle Original-Erklärung über die Einstufung als KMU entsprechend dem Erklärungsmuster der Europäischen Kommission mit den erforderlichen Angaben einreichen (siehe Benutzerleitfaden zur Definition von KMU, Mustererklärung ab Seite 46 und hier als Musterformular).

Unternehmen im ausländischen Mehrheitsbesitz reichen eine entsprechende Erklärung ein.

# **Dem Antrag sind schlüssige und vollständige Erläuterungen zur Vorkalkulation beizufügen.**

# **Position 0813 – Material**

Materialkosten sind nur dann als Einzelkosten zuwendungsfähig, wenn diese ausschließlich für die Umsetzung des Vorhabens beschafft werden müssen, direkt dem einzelnen Projekt zugeordnet werden können und üblicherweise nicht als Gemeinkosten verrechnet werden.

Beantragte Materialien sind hinsichtlich ihrer Notwendigkeit für das Vorhaben sowie der voraussichtlich benötigten Menge inhaltlich zu begründen. Für die geplanten Kosten sind entsprechende Kalkulationsgrundlagen für den geplanten Beschaffungszeitpunkt anhand von Preisnachweisen

 $\overline{a}$ 

<sup>4</sup> Ausnahmen bei qualifizierten elektronischen Signaturen im Sinne des Signaturgesetzes

einzureichen (Preislisten, Katalogauszüge, Online-Recherchen, Richtpreisangebote, Auszügen aus dem Warenwirtschaftssystem). Sollte dies im Einzelfall nicht möglich sein, sind die Schätzwerte zu erläutern.

Die Berechnungsgrundlage des Materialgemeinkostenzuschlagsatzes ist einzureichen.

# **Position 0823 – FE-Fremdleistungen**

Es handelt sich hier um Aufträge an Dritte mit einem Forschungs- und Entwicklungsanteil von mind. 25%. Diese sind mit spezifizierten Angeboten zu belegen.

Unteraufträge an verbundene Unternehmen können nur zu Selbstkosten berücksichtigt werden.

Andere Aufträge für sonstige Dienstleistungen sind in der Position 0850 – Sonstige unmittelbare Vorhabenkosten - zu berücksichtigen.

#### **Bitte beachten Sie darüber hinaus die Regelungen entsprechend Pkt. 3 der NKBF 98.**

## **Position 0837 – Personalkosten**

Bitte schlüsseln Sie den geplanten Personalansatz folgendermaßen auf:

Welche Personen bzw. Personalkategorien beteiligen sich mit welchem Aufwand im Projekt? Erläutern Sie jeweils deren Aufgaben und erforderliche fachliche Qualifikation. Verteilen sie den kalkulierten Aufwand je Person bzw. Personalkategorie auf die einzelnen Arbeitspakete.

Der geplante Personalaufwand in Arbeitsplan, Balkenplan und Vorhabenbeschreibung muss mit den Angaben im AZK übereinstimmen.

Für die Personaleinzelkosten ist die detaillierte Berechnungsgrundlage einzureichen, die dem AZK zugrunde gelegt wurde. Anzugeben sind auch die Gemeinkosten (LSP) und deren Bemessungsgrundlage. Bei der Abrechnung nach LSP sind die angesetzten Produktivstunden pro Personenmonat auszuweisen. Bei pauschalierter Abrechnung wird ein Personenmonat mit 140 produktiven Stunden berücksichtigt.

Eine jährliche Eskalation der Personaleinzelkosten kann nur bei entsprechenden tarifrechtlichen Regelungen angesetzt werden bzw. wenn ein Nachweis der tatsächlich prozentualen Erhöhungen im zurückliegenden Zeitraum erbracht wird.

#### **Position 0838 – Reisekosten**

Die im Verbund abgestimmten Reiseplanungen sind zu spezifizieren. Es sind Reiseziel, Zweck, Anzahl und Dauer der Reisen anzugeben. Darüber hinaus ist eine Berechnungsgrundlage für die kalkulierten Kosten einzureichen.

Konferenzreisen sind nur bei aktiver Teilnahme (Vortrag, Präsentation, etc.) förderfähig.

## **Position 0847 – AfA für vorhabenspezifische Anlagen**

Die Notwendigkeit, der Zeitpunkt und die betriebsgewöhnliche Nutzungsdauer für die geplanten Anschaffungen sind zu erläutern. Anschaffungskosten sind mit Richtpreisangeboten zu belegen.

Es werden nur aktivierungspflichtige Vermögensgegenstände in der Position 0847 erfasst. Zeitlich befristet angemietete Gegenstände oder Software mit jährlicher Nutzungsvereinbarung sind unter der Position 0850 zu berücksichtigen.

#### **Position 0848 – AfA für sonstige Anlagen des FuE-Bereiches**

Bei der vorkalkulatorischen Ermittlung und Abrechnung sind die betrieblichen Nachweise über die entstehenden Kosten nach PreisLS einzureichen.

Diese Position ist bei der pauschalierten Abrechnung bereits mit der Gemeinkostenpauschale abgegolten.

#### **Position 0850 – Sonstige unmittelbare Vorhabenkosten**

Diese Position umfasst alle Auftragsvergaben im Bereich der Dienstleistungen und Beschaffungen mit einem Forschungs- und Entwicklungsanteil von weniger als 25%.

Zeitlich befristet angemietete Gegenstände oder Software mit jährlicher Nutzungsvereinbarung sind ebenfalls in dieser Position zu erfassen.

Diese Position ist ebenfalls zu erläutern und mit Angeboten zu belegen.

**Bitte beachten Sie darüber hinaus die Regelungen entsprechend Pkt. 3 der NKBF 98.**

#### **Position 0856 – Kosten innerbetrieblicher Leistungen**

Die Position umfasst innerbetriebliche Leistungen durch eine Abteilung/Kostenstelle außerhalb des FuE-Bereichs (z. B. Rechnerkosten, Werkstattkosten oder Fertigungskosten).

Die internen Verrechnungspreise dürfen keine förderschädlichen Bestandteile (Vertriebskosten, bereits geförderte Kosten, Gewinne) enthalten.

Bei der vorkalkulatorischen Ermittlung und Abrechnung sind entsprechende Kalkulationsnachweise nach PreisLS einzureichen. Es ist sicherzustellen, dass diese Kosten nicht bereits in der Position Material oder Personal berücksichtigt sind.

Diese Position ist bei der pauschalierten Abrechnung bereits mit der Gemeinkostenpauschale abgegolten.

#### **Position 0860 – Verwaltungskosten**

Eine nachvollziehbare Berechnungsgrundlage der anteiligen Kosten für die allgemeine Verwaltung ist beizufügen. Vertriebskosten und Werbungskosten sind dabei außer Ansatz zu lassen. Bereits an anderer Stelle vorkalkulatorisch berücksichtigte Gemeinkosten (z. B. Personalnebenkosten) dürfen nicht angesetzt werden.

Diese Position ist bei der pauschalierten Abrechnung bereits mit der Gemeinkostenpauschale abgegolten.

**Bitte wenden Sie sich bei weiterführenden Fragen direkt an die Mitarbeitenden des Projekt**trägers Jülich, Geschäftsbereich "Marine und maritime Forschung, Geowissenschaften und **Schifffahrt" (MGS 3/4).**

# **3. Zusätzliche Hinweise zur Antragstellung auf Ausgabenbasis (AZA)**

# **Bitte beachten Sie die Richtlinien für Zuwendungsanträge auf Ausgabenbasis (AZA).**

# **3.1. Allgemeine Hinweise**

Das Antragsformular ist über das **easy-Online-Portal** zu erstellen und inkl. Anlagen einzureichen. Das über das Portal digital eingereichte Formular muss **rechtskräftig unterschrieben per Post5** beim Projektträger Jülich, Geschäftsbereich "Marine und maritime Forschung, Geowissenschaften und Schifffahrt" (MGS 3/4) eingereicht werden.

Bei Universitäten und Hochschulen, bei denen kein generelles Einvernehmen der Länder existiert, ist die **Befürwortung der Landesbehörde** einzuholen.

**Dem Antrag sind schlüssige und vollständige Erläuterungen zum Finanzierungsplan beizufügen.** 

**Ausgaben im Rahmen der Grundausstattung sind nicht zuwendungsfähig.** 

## **Pos. 0812/0817/0820 – Angestellte/Lohnempfänger**

Es ist eine stellenbezogene/personenbezogene Berechnungsgrundlage über die gesamte Laufzeit des Vorhabens einzureichen. Zu berücksichtigen ist, ob es sich um neugeschaffene Stellen oder vorhandenes Personal handeln wird. Stufenaufstiege und Tarifsteigerungen sind gemäß Tarifvertrag einzukalkulieren. Standardmäßig wird eine Förderung von wissenschaftlichen Mitarbeitern (0812) in der EG E13 berücksichtigt. Bei N.N.-Personal wird i.d.R. eine Eingruppierung in die EG E13 Stufe 2 angenommen. Eine höhere Eingruppierung ist gesondert zu begründen.

Die fachlichen Schwerpunkte der beantragten wissenschaftlichen Personalstellen sind darzulegen und den Arbeitspaketen zuzuordnen.

Der geplante Personaleinsatz aus dem Formularantrag (AZA) muss mit dem Arbeitsplan in der Vorhabenbeschreibung (gleiche Maßeinheit) übereinstimmen.

#### **Pos. 0822 – Beschäftigungsentgelte**

Bei Hilfskräften ist jeweils die monatliche Arbeitszeit, der Stundensatz und der Ausbildungsgrad (studentische oder wissenschaftliche Hilfskräfte) anzugeben. Ferner sind die geplanten Einsätze in Monaten bzw. Stunden dem Arbeitsplan zuzuordnen und die Aufgaben/Tätigkeiten im Vorhaben fachlich zu begründen.

 $\overline{a}$ 

<sup>5</sup> Ausnahmen bei qualifizierten elektronischen Signaturen im Sinne des Signaturgesetzes

#### **Pos. 0831 – Gegenstände bis 800 € (Netto)**

Die Gegenstände sind mit nachvollziehbaren Kalkulationsgrundlagen (Preislisten/Mengengerüst) zu belegen und zu begründen.

#### **Pos. 0834 – Mieten und Rechnerkosten**

Alle Ausgaben sind zu erläutern und mit entsprechenden Kalkulationsgrundlagen zu belegen. Die Inanspruchnahme des Rechenzentrums bzw. Softwarepools der eigenen Hochschule ist jedoch nicht zuwendungsfähig.

#### **Pos. 0835 – Vergabe von Aufträgen**

Aufträge mit einem hohen Anteil von Forschungs- und Entwicklungsleistungen sind nur zulässig, wenn Teile des Vorhabens aus wissenschaftlich-technischen und wirtschaftlichen Gründen von Dritten erbracht werden müssen. Die Notwendigkeit einer externen Vergabe ist zu begründen. Die Höhe der Ausgaben ist durch ein Richtpreisangebot sowie Beschreibung der Leistung zu belegen.

Beachten Sie bitte die besonderen Regelungen bei Aufträgen über 100 T€ gemäß ANBest-P und BNBest-BMBF 98.

#### **Pos. 0843 – Sonstige allgemeine Verwaltungsausgaben**

Das Verbrauchsmaterial ist anhand von nachvollziehbaren Berechnungen (Preis-/ Mengengerüst) zu spezifizieren und zu erläutern. Auch hier sind entsprechende Auftragswertschätzungen bzw. Kalkulationen einzureichen. Grundsätzlich ist der allgemeine Geschäftsbedarf bereits über die Grundfinanzierung abgedeckt. Als Geschäftsbedarf kann ein zusätzlicher, projektbezogener Aufwand anerkannt werden. Dieser ist zu spezifizieren und zu erläutern. Gleiches gilt für die Beschaffung von Literatur.

Einrichtungen, die nicht staatlich institutionell gefördert oder vergleichbar grundfinanziert werden, dürfen im Einzelfall bei sachgerechter Ermittlung der tatsächlichen Infrastrukturausgaben eine angemessene Pauschale von bis zu 10% zur Deckung der Infrastrukturausgaben ansetzen.

#### **Pos. 0846 – Reisekosten**

Die im Verbund abgestimmten Reiseplanungen sind zu spezifizieren. Es sind Reiseziel, Zweck, Anzahl und Dauer der Reisen anzugeben. Darüber hinaus ist eine Berechnungsgrundlage für die kalkulierten Ausgaben einzureichen. Konferenzreisen sind nur bei aktiver Teilnahme (Vortrag, Messestand etc.) förderfähig.

#### **Pos. 0850 – Gegenstände und andere Investitionen**

Anschaffungen sind mit nachvollziehbaren Kalkulationsgrundlagen (bevorzugt Richtpreisangebote) zu belegen und die Notwendigkeit der Anschaffung ist fachlich zu begründen.

**Bitte wenden Sie sich bei weiterführenden Fragen direkt an die Mitarbeitenden des**  Projektträgers Jülich, Geschäftsbereich "Marine und maritime Forschung, Geowis**senschaften und Schifffahrt" (MGS 3/4).**